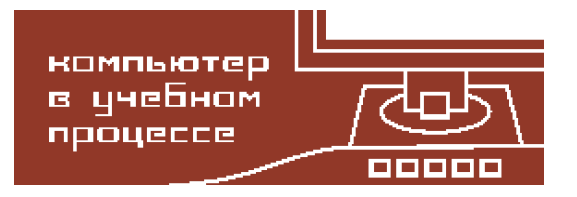

# **ПОДГОТОВКА СУДОВОДИТЕЛЕЙ С ИСПОЛЬЗОВАНИЕМ ПРОГРАММНОГО ОБЕСПЕЧЕНИЯ С ФУНКЦИЕЙ ПЛАНИРОВАНИЯ И ИСПОЛНЕНИЯ ПЕРЕХОДА**

Климовский А. О.<sup>1,2</sup>, Рыжов В. А.<sup>2</sup>

<sup>1</sup> Компания C-Map, Санкт-Петербург, Россия <sup>2</sup>Санкт-Петербургский государственный морской технический университет, Санкт-Петербург, Россия

#### **Аннотация**

В представляемой работе рассматривается подход к подготовке судоводителей, основанный на использовании программного обеспечения с функцией планирования и исполнения перехода.

В связи с тем, что действия команды на мостике хорошо поддаются систематизации, предлагается подход с использованием конечных автоматов для реализации процесса планирования и исполнения перехода в программном обеспечении. Инструмент планирования и исполнения перехода (voyage planner tool) может быть построен в виде последовательности шагов (wizard), что обеспечивает более высокий уровень системной организации работы.

В работе детально описываются этапы планирования и исполнениия перехода, делается упор на моделирование поведения судна при заданном типе судна, его загрузке, погодных данных и маршруте, а также на решение задач оптимизации финансовых затрат как на этапе планирования маршрутов движения судов, так и на этапе выполнения переходов в реальных метео условиях.

**Ключевые слова:** подготовка судоводителей, планирование и исполнение перехода, безопасное плавание, имитационное моделирование, оптимизация перехода, генетические алгоритмы.

**Цитирование:** Климовский А. О., Рыжов В. А. Подготовка судоводителей с использованием программного обеспечения с функцией планирования и исполнения перехода // Компьютер- ные инструменты в образовании. 2017. № 6. С. 44–53.

## **1. ВВЕДЕНИЕ**

Одна из основных задач судоводителя состоит в том, чтобы обеспечить безопасное и эффективное плавание, сохранность грузов и защиту морской окружающей среды при соблюдении норм международной навигации. Для выполнения этой задачи нужен определенный уровень мастерства, который достигается обучением судоводителей системной организации работы, включающей в себя подробное предварительное планирование перехода, поддержание морских электронных карт и погодных прогнозов в актуальном состоянии, оптимизацию финансовых затрат на этапе планирования и исполнения перехода, а также выполение перехода в соответствии с заданными временными рамками и с отсутствием нештатных ситуаций.

С переходом от бумажных на электронные морские карты и вступлением в силу ЭКНИС (ECDIS) IMO стандартов [1] все больше производителей оригинального оборудования (OEM) стали поставлять системы планирования и исполнения перехода (Voyage Planning Station) как часть интегрированной системы на мостике (Integrated Bridge System). Исходя из этого, целесообразно строить комплексы для обучения судоводителей на основе указанных систем. В работе описываются этапы планирования и исполнениия перехода с использованием программного обеспечения системы Integrated Maritime Suite (IMS) [2] от компании С-Мар [3].

# 2. ПЛАНИРОВАНИЕ И ИСПОЛНЕНИЕ МОРСКОГО ПЕРЕХОДА

Планирование перехода, а также его исполнение согласно плану или с учетом поправок вызванных изменением внешних факторов, является трудоемкой и ответственной залачей.

Для оценки сложности задачи проработки морского перехода приведем список операций входящих в нее в общем случае:

- детальное изучение района и прогнозируемых условий плавания при известной загрузке (осадке судна и размещении груза) от пирса до пирса;
- подбор карт, руководств и пособий для плавания, проверка их корректуры, наличия лицензий;
- выбор оптимального пути и режима движения с учетом прогнозируемых течений, погоды, приливного режима, ледовой обстановки, прохода узкостей, ограничений класса судна;
- подбор портов и мест убежиш по маршруту, проработка перехода(ов) к ним;
- расчет расхода топлива и других запасов с учетом условий плавания и режима движения, оценка изменения осадки судна во времени вследствие расхода запасов;
- расчет изменения осадки судна и высоты надводного борта при изменении плотности воды (функция солености и температуры), контроль минимально допустимой высоты надводного борта на планируемом переходе - выходной параметр контрольная марка для погрузки судна (максимально допустимая загрузка с учетом возможного изменения осадки при входе в зону пониженной плотности воды);
- расчет ожидаемой скорости судна, путевого угла, гирокомпасного и магнитного курсов на каждом участке пути, точек перекладки руля и точек выхода на новый курс при выполнении маневров;
- расчет моментов времени прихода в контрольные точки с учетом сдачи-приема лоцманов и других запланированных событий (шлюпочные учения, ожидание входа в каналы и шлюзы, подготовка к буксировке и т.п.);
- определение режима несения ходовой вахты с учетом прогнозируемой сложности районов плавания, вилимости и гилрометео факторов, а также расчет времени и позиции, выбор формата и канала обязательных докладов;
- определение зон действия станций GMDSS по маршруту перехода (GMDSS Master Plan), их диапазонов, подтверждение соответствия бортовой аппаратуры GMDSS покрытию по маршруту перехода (контроль соответствия обязательных требований SOLAS):
- определение регионов поиска и спасания по маршруту перехода, соответствующих координационно-спасательных центров (SAR Global Plan);
- расчет необходимости бункеровки, типа топлива с учетом предполагаемых рейсов в районах контроля СО2, оптимального объема бункера с учетом предполагаемой загрузки судна и лимитирующих глубин на переходе;
- определение районов сдачи баласта на пути следования в порт погрузки.

Систематизация и автоматизация операций планирования и исполнения перехода позволяет обеспечить безопасное и эффективное плавание, сохранность грузов и защиту морской окружающей среды при соблюдении норм международной навигации. Программное обеспечение с функцией планирования и исполнения перехода позволяет сильно снизить вероятность возникновения нештатной ситуации, причиной которой являются в большинстве случаев персональные ошибки (человеческий фактор). Системы планирования и исполнения перехода (Voyage Planning Station) позволяют эффективно систематизировать и автоматизировать операции, перечисленные выше. В дополнение к этому такие системы могут предлагать функцию решения задачи оптимизации финансовых затрат как на этапе планирования маршрутов движения судов, так и на этапе выполнения переходов в реальных метеоусловиях.

Автором работы, являющимся архитектором программного обеспечения компании C-Map, была разработана концептуальная идея создания компонента многокритериальной оптимизации маршрута судна с использованием генетического алгоритма совместно с методами имитационного моделирования. Эта концепция легла в основу построения флагманского бортового программного обеспечения Integrated Maritime Suite (IMS) от компании C-Map, предназначенного для планирования, исполнения и оптимизации морского перехода, а также для осуществления взаимодействия и обмена информацией между бортовыми системами и облачными сервисами на берегу. Была разработана архитектура программного обеспечения системы IMS и облачных сервисов, предложены подходы для построения оптимального и полностью безопасного маршрута движения судна в соответствии с нормами международной навигации, реализован компонент оптимизации маршрута судна и внесены необходимые изменения в зависимые компоненты программного продукта, такие как компонент имитационного моделирования, компонент построения кратчайшего безопасного маршрута между произвольными точками пути и погодный компонент. В данном программном продукте операции (этапы) планирования и исполнения перехода реализованы в виде конечного автомата, что обеспечивает более высокий уровень системной организации работы на мостике.

### **3. ИМИТАЦИОННОЕ МОДЕЛИРОВАНИЕ ПОВЕДЕНИЯ СУДНА ПРИ ПЛАНИРОВАНИИ, ИСПОЛНЕНИИ И ОПТИМИЗАЦИИ ПЕРЕХОДА**

Систематизация и автоматизация операций планирования и исполнения перехода позволяет обеспечить безопасное и эффективное плавание, сохранность грузов и защиту морской окружающей среды при соблюдении норм международной навигации. Программное обеспечение с функцией планирования и исполнения перехода позволяет сильно снизить вероятность возникновения нештатной ситуации, причиной которой являются в большинстве случаев персональные ошибки (человеческий фактор). Системы планирования и исполнения перехода (Voyage Planning Station) позволяют эффективно систематизировать и автоматизировать операции, перечисленные выше. В дополнение к этому такие системы могут предлагать функцию решения задачи оптимизации финансовых затрат как на этапе планирования маршрутов движения судов, так и на этапе выполнения переходов в реальных метеоусловиях.

Автором работы, являющимся архитектором программного обеспечения компании С-Мар, была разработана концептуальная идея создания компонента многокритериальной оптимизации маршрута судна с использованием генетического алгоритма совместно с методами имитационного моделирования. Эта концепция легла в основу построения флагманского бортового программного обеспечения Integrated Maritime Suite (IMS) от компании С-Мар, предназначенного для планирования, исполнения и оптимизации морского перехода, а также для осуществления взаимодействия и обмена информацией между бортовыми системами и облачными сервисами на берегу. Была разработана архитектура программного обеспечения системы IMS и облачных сервисов, предложены подходы для построения оптимального и полностью безопасного маршрута движения судна в соответствии с нормами международной навигации, реализован компонент оптимизации маршрута судна и внесены необходимые изменения в зависимые компоненты программного продукта, такие как компонент имитационного моделирования, компонент построения кратчайшего безопасного маршрута между произвольными точками пути и погодный компонент. В данном программном продукте операции (этапы) планирования и исполнения перехода реализованы в виде конечного автомата, что обеспечивает более высокий уровень системной организации работы на мостике.

Основопологающим для возможности осуществления имитационного моделирования поведения судна на маршруте является построение как можно более точной модели поведения судна с учетом его проектных и динамических параметров, а также моделей функционирования основных судовых систем - компонент построения динамической модели судна. Для этой цели используется программа Ship Motion Program (SMP) [4], которая позволяет строить многомерные поля результатов в соответствии с погодными данными для судна, двигающегося с постоянной скоростью и произвольным направлением движения при регулярном и нерегулярном морском волнении. В качестве математического описания спектра нерегулярного морского волнения в SMP используется спектральная модель Бретшнейдера.

Как было указано выше, вкладом автора работы в разработку программного обеспечения IMS являются идеи и реализация компонента многокритериальной оптимизации маршрута судна по погодным данным, а также внесение необходимых изменений для поддержания данного алгоритма в компонент построения кратчайшего навигационно безопасного маршрута движения судна (C-Routes).

В настоящее время на рынке существует ряд продуктов, которые предоставляют пользователям решение задачи оптимизации маршрута. Эти продукты разработаны компаниями: StormGeo [5], Marorka [6], Napa [7], Meteo Group [8]. Алгоритмы, применяемые в этих продуктах, реализованы с использованием методов динамического программирования, теории графов, методов вариационного исчисления, метода изохрон или простого «обхода» плохой погоды. Эти подходы недостаточно точно справляются с решением задачи многокритериальной оптимизации маршрута судна с учетом множественных ограничений по погодным, динамическим и судоходным характеристикам и в дополнение к этому требуют довольно высокой квалификации персонала на борту.

Помимо методов, реализованных в упомянутых выше коммерческих продуктах, для решения рассматриваемой задачи применяются оптимизационные модели, основанные на использовании генетических алгоритмов, таких как Multi-Objective Genetic Algorithm и Multi-Objective Evolutionary Algorithm [9].

В отличие от указанных выше реализаций решения задачи, предложенный в работе подход в дополнение к оптимизационному генетическому алгоритму использует методы имитационного моделирования поведения судна, что позволяет предсказывать с достаточной для практики степенью точности его поведение на маршруте. Данный подход основан на применении эволюционных алгоритмов, осуществляющих многокритериальную оптимизацию маршрута судна. На этапе предварительной проработки был проведен анализ эффективности известных эволюционных алгоритмов многокритериальной оптимизации (Multi-objective evolutionary algorithm — MOEA [10]). В качестве основных кандидатов рассматривались алгоритмы SPEA2 [11] и NSGA-II [12]. В результате тестового анализа для реализации (и использования в компоненте оптимизации) был выбран алгоритм NSGA-II.

В данном алгоритме при выборе особей используется понятие оптимальности по Парето. Оценка вычислительной сложности алгоритма NSGA-II равна  $O(MN2)$ , где  $N$  — количество особей в поколении,  $M$  — число оптимизируемых параметров. Алгоритм NSGA-II существенно отличается от алгоритма NSGA [13], решая проблемы высокой вычислительной сложности, отсутствие элитизма и необходимость задания параметра распределения для получения разброса в популяции. Работы [14, 15] подтверждают факт того, что привнесение в алгоритм элитизма приводит к существенному ускорению генетического алгоритма.

Приведем краткое описание алгоритма оптимизации, реализованного в IMS. Алгоритм оптимизации получает на вход предварительный маршрут и первым делом осуществляет построение начальной популяции маршрутов (первое поколение). Начальная популяции маршрутов формируется посредством эвристического алгоритма построения гейт маршрутов (gated routes) - в предварительном маршруте находятся океанские участки, к ним строятся перпендикуляры, которые впоследствии разбираются на N гейтов (gates). Данные гейты передаются в компонент построения кратчайшего навигационно безопасного маршрута движения судна C-Routes в виде ограничений движения судна - в каждый вызов компонента C-Routes передаются все гейты, кроме одного, таким образом, достигается последовательное открытие гейтов и достигается геометрическое многообразие маршрутов в начальной популяции. Далее посредством изменения времени отправления и скоростей в путевых точках маршрута достигается многообразие для каждого гейт маршрута. Такое многообразие для каждого гейт маршрута является начальной популяцией для данного маршрута.

Первоначально производится запуск генетического алгоритма оптимизации отдельно для каждого гейт маршрута с его начальной популяцией. Это делается для того, чтобы дать каждому гейт маршруту эволюционировать независимо от другого геометрического многообразия маршрутов и как результат позволяет оставлять маршруты в популяции, которые могли бы быть быстро отброшены при оптимизации всего геометрического многообразия маршрутов. Далее часть маршрутов из распределения Парето для каждого гейт маршрута помещается в большую заключительную начальную популяцию, и генетический алгоритм оптимизации запускается для нее. Сам генетический алгоритм состоит из нескольких шагов: оценки приспособленности текущего поколения (производится имитационное моделирование маршрута и вычисляется функция приспособленности в соответствии с целевой функцией), проверки условий остановки алгоритма, генерации нового поколения посредством операторов селекции, скрещивания и мутаций.

В настоящий момент в алгоритме реализованы эволюционные изменения маршрутов по трем параметрам: времени отправления, скорости в путевых точках и геометрическому положению путевых точек (положение путевых точек может меняться только внутри зоны свободного плавания (Free Sailing Zone)). Зона свободного плавания - это зона с глубиной более 30 метров, а также с отсутствием внутри зоны картографических объектов определенного типа (например схем разделения движения судов). Определение зоны свободного плавания, а также ее автоматическое построение в соответствии с картографической информацией осуществляется еженедельно компанией С-Мар.

# **4. ИСПОЛЬЗОВАНИЕ СИСТЕМЫ IMS В КАЧЕСТВЕ ИНСТРУМЕНТА АВТОМАТИЗАЦИИ ПЛАНИРОВАНИЯ И ИСПОЛНЕНИЯ ПЕРЕХОДА**

Автором работы предлагается использование системы IMS в качестве инструмента автоматизации планирования и исполнения перехода и отработки навыков судовождения на основе данного продукта.

Одним из возможных вариантов подготовки является дистанционное обучение судоводителей навыкам планирования и исполнения морского перехода с использованием продукта IMS. При таком обучении установка программного обеспечения производится в облачных сервисах (Azure [\[16\]](#page-8-15), Amazon [\[17\]](#page-8-16)), доступ к лабораторным рабочим местам обеспечивается с любого компьютера, имеющего доступ к Интернет.

Виртуальные обучающие программы включают задания детальной проработки перехода при различных типах судов, метеоусловиях, загрузке судна. Результатом работы является проработанный морской переход, который будет автоматически сохранен в базе данных IMS и впоследствии доступен для проверки преподавателем, а также для дальнейших исправлений недочетов, допущенных обучающимся.

Результатом выполнения обучающих программ могут быть полученные навыки планирования и исполнения морского перехода, включающие построение безопасного маршрута соответствующего нормам международной навигации, определение мест взятия на борт и сдачи лоцмана, анализ маршрута в соответствии с прогнозом погодной информации, и т. п., а также использование механизмов оптимизации маршрута в соответствии с заданными критериями.

На рис. 1–5 приводится пример обучающей программы по проработке перехода из Санкт-Петербурга в Гавану.

Изначально судоводителем задаются порты отправки и прибытия, информация по загрузке и осадке судна. После этого система автоматически строит предварительный маршрут с учетом осадки судна (рис. [1\)](#page-5-0).

<span id="page-5-0"></span>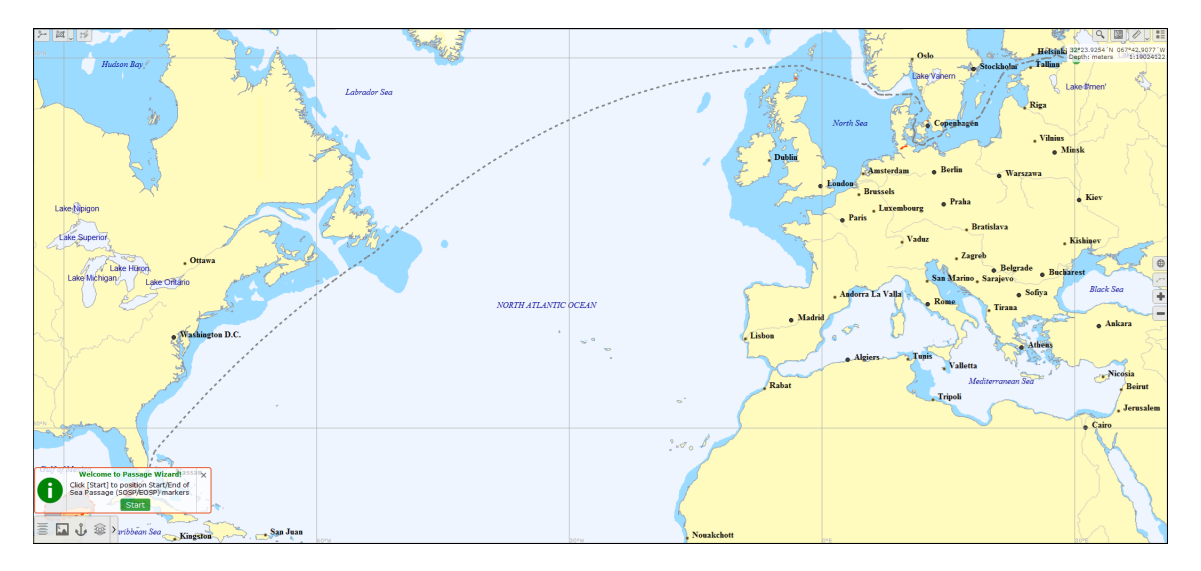

**Рис. 1.** Автоматическое построение предварительного маршрута судна и задание точек взятия на борт и сдачи лоцмана

Далее судоводителем производится задание ограничений, накладываемых на характеристики судовых систем, погодные условия и динамические параметры судна (рис. [2\)](#page-6-0).

<span id="page-6-0"></span>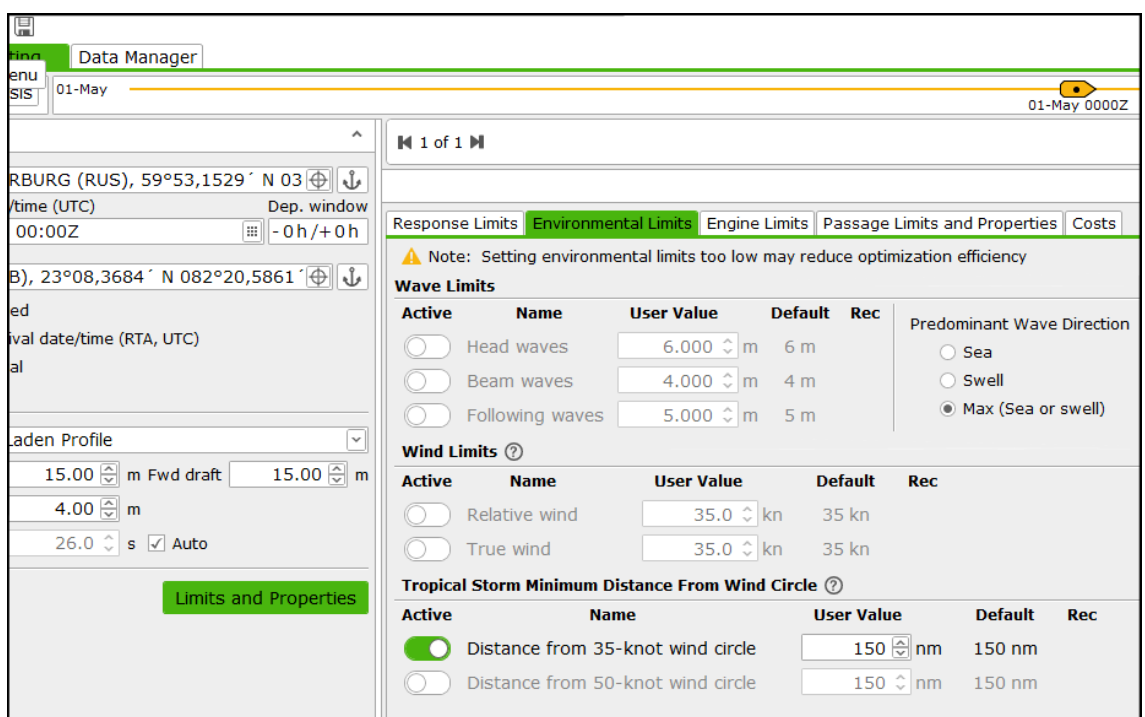

**Рис. 2.** Задание ограничений для конкретного морского перехода

Следующим шагом судоводитель загружает погодные данные, выбирая регион (есть возможность ручного редактирования автоматически предложенного региона), набор погодных слоев и плотность данных. Производится автоматическая загрузка погодных данных с облачных сервисов компании C-Map, отображение данных (пользователь может выбирать погодные слои для отображения) и имитационное моделирование маршрута судна, результаты которого отображаются на карте и в табличном виде (рис. [3\)](#page-6-1).

<span id="page-6-1"></span>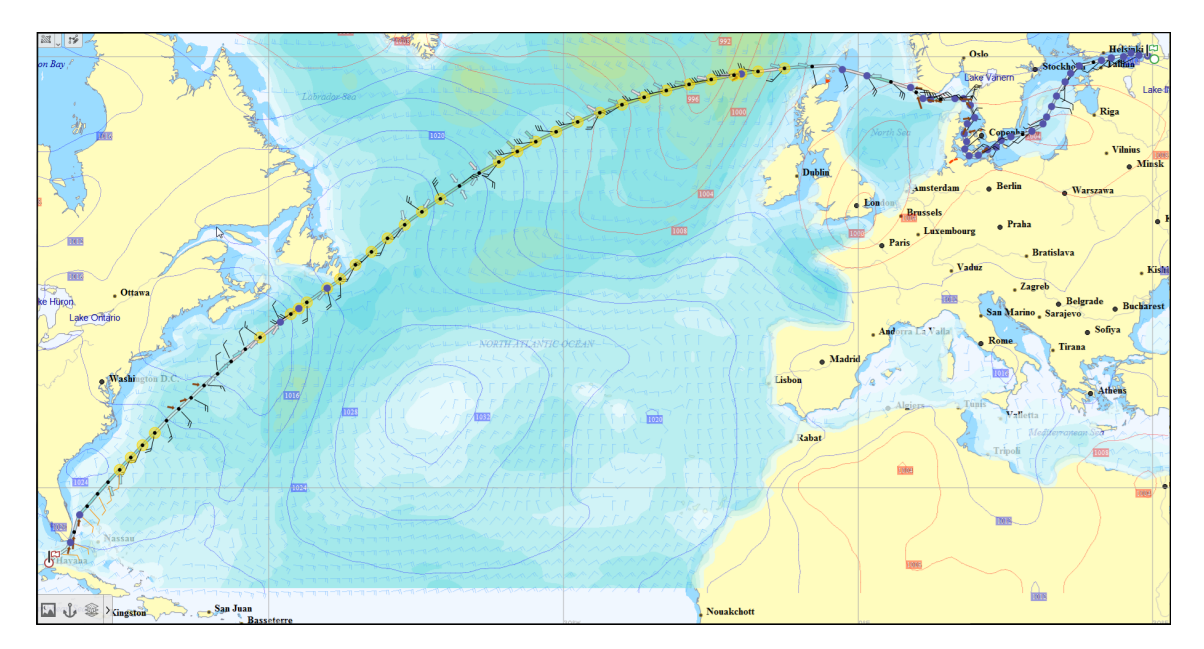

**Рис. 3.** Загрузка погодных данных и имитационное моделирование маршрута судна

Далее судоводитель производит оптимизацию маршрута судна по загруженным погодным данным и заданным граничным параметрам (рис. [4\)](#page-7-0).

<span id="page-7-0"></span>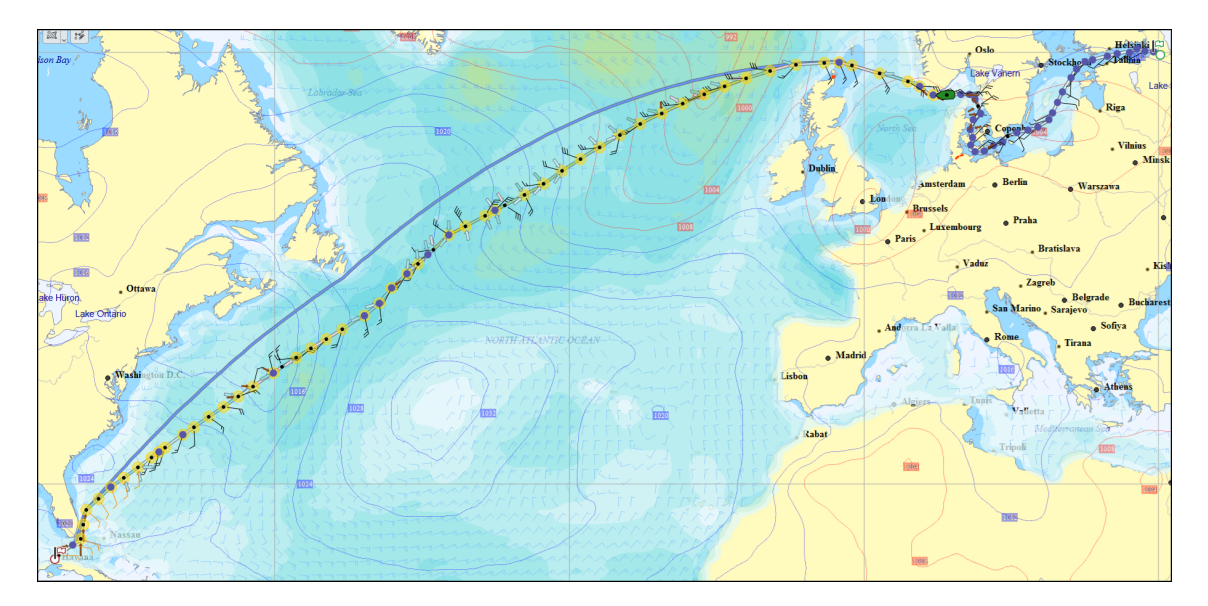

**Рис. 4.** Оптимизация маршрута движения судна

Последним этапом лабораторной работы является анализ оптимального маршрута, включая сравнительный анализ различных возможных маршрутов. На рис. [5](#page-7-1) производится сравнительный анализ оптимального и предварительного маршрута движения судна. После того как маршрут для навигации выбран, судоводитель обязан проверить его полностью вручную, применяя полученные навыки, а также всю имеющуюся у него в распоряжении информацию, такую как электронные и бумажные морские карты, извещения мореплавателям и т. п.

<span id="page-7-1"></span>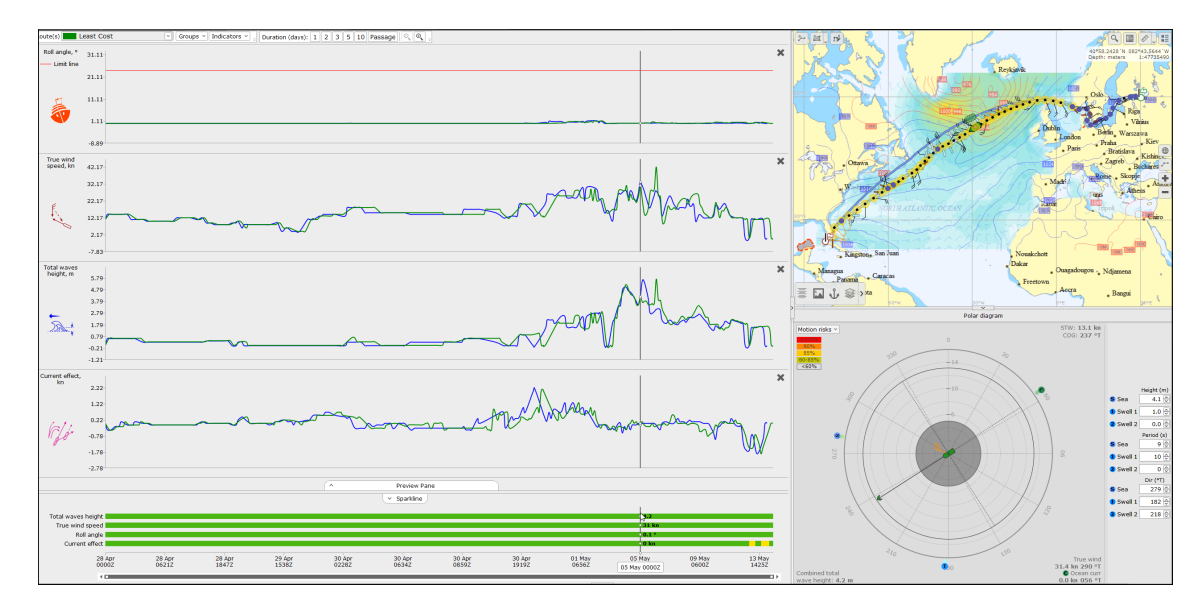

**Рис. 5.** Сравнительный анализ оптимального и предварительного маршрута движения судна

#### 5. ЗАКЛЮЧЕНИЕ

Использование программного обеспечения с функцией планирования и исполнения перехода для подготовки судоводителей гарантирует структурирование полученных знаний и навыков, а также освоение инструментов, аналогичных тем, которые используются судоводителями на борту.

Применение методов имитационного моделирования с построением модели поведения судна, с учетом его проектных и динамических параметров, а также моделей функционирования основных судовых систем, позволяет предсказывать с достаточно высокой степенью точности поведение судна при заданных типе судна, его загрузке, погодных данных и маршруте. Точное имитационное моделирование позволяет проводить детальное планирование маршрута, снизить риск возникновения нештатной ситуации при исполнении перехода, а также произвести оптимизацию финансовых расходов, затрачиваемых на переход.

Использование методов имитационного моделирования поведения судна при построении комплексов обучения судоводителей позволяет проводить обучение в условиях, максимально приближенных к реальным, при этом гарантируя минимальные финансовые затраты.

#### Список литературы

- <span id="page-8-0"></span>1. IEC 61174 ED. 4.0, 2015.
- <span id="page-8-1"></span>2. C-Map Integrated Maritime Suite User Manual, 2017.
- <span id="page-8-2"></span>3. C-Map. URL: https://www.c-map.com (дата обращения: 12.12.2017).
- <span id="page-8-3"></span>4. Rielly E. Conrad SMP95: Standard Ship Motion Program User Manual, 2005.
- <span id="page-8-4"></span>5. StormGeo. URL: http://www.stormgeo.com (дата обращения: 12.12.2017).
- <span id="page-8-5"></span>6. Marorka. URL: http://www.marorka.com (дата обращения: 12.12.2017).
- <span id="page-8-6"></span>7. Napa. URL: https://www.napa.fi (дата обращения: 12.12.2017).
- <span id="page-8-7"></span>8. Meteo Group. URL: https://www.meteogroup.com (дата обращения: 12.12.2017).
- <span id="page-8-8"></span>9. Walther L., Rizvanolli A., Wendebourg M., Jahn C. Modeling and Optimization Algorithms in Ship Weather Routing // International Journal of e-Navigation and Maritime Economy. 2016. Vol. 4.  $P$  31 $-45$
- <span id="page-8-9"></span>10. Tan K. C., Lee T. H., Khor E. F. Evolutionary Algorithms for Multi-Objective Optimization: Performance Assessments and Comparisons // Artificial Intelligence Review archive, 2002. Vol. 17. Issue 4. P. 251-290.
- <span id="page-8-10"></span>11. Zitzler E., Laumanns M., Thiele L. // Evolutionary Methods for Design Optimization and Control with Applications to Industrial Problems, Athens, Greece, International Center for Numerical Methods in Engineering, 2001. P. 95-100.
- <span id="page-8-11"></span>12. Deb K., Pratap A., Agarwal S., Meyarivan T. A Fast and Elitist Multiobjective Genetic Algorithm: NSGAII // IEEE Transactions on Evolutionary Computation. 2002. Vol. 6. Issue 2. P. 182-197.
- <span id="page-8-12"></span>13. Srinivas N., Deb K. Multiobjective function optimization using nondominated sorting genetic algorithms // Evolutionary Computation Journal. 1994. Vol. 2. Issue 3. P. 221-248.
- <span id="page-8-13"></span>14. Rudolph G. Evolutionary search under partially ordered sets // In Proceedings of the International NAISO Congress of Information Science Innovations (ISI 2001). P. 818-822. ICSC Academic Press: Millet/Sliedrecht.
- <span id="page-8-14"></span>15. Zitzler E., Deb K., Thiele L. Comparison of multiobjective evolutionary algorithms: Empirical results // Evolutionary computation. 2000. Vol. 8. Issue. P. 173-195.
- <span id="page-8-15"></span>16. Microsoft Azure Cloud. URL: https://azure.microsoft.com (дата обращения: 12.12.2017).
- <span id="page-8-16"></span>17. Amazon Web Services. URL: https://aws.amazon.com (дата обращения: 12.12.2017).

Поступила в редакцию 17.11.2017, окончательный вариант - 22.12.2017.

Computer tools in education, 2017 № 6: 44–53 <http://ipo.spb.ru/journal>

# **PREPARATION OF SKIPPERS USING SOFTWARE WITH A FUNCTION FOR PLANNING AND EXECUTION OF THE TRANSITION**

Klimovskiy A. O. $1,2$ , Ryzhov V. A. $2$ 

<sup>1</sup>C-Map company, Saint Petersburg, Russia <sup>2</sup>Saint-Petersburg State Marine Technical University, Saint Petersburg, Russia

#### **Abstract**

This article considers the approach of training skippers based on the usage of software with a function for voyage planning and voyage execution.

Due to the fact that the team's actions on the ship's bridge may be well systematized, an approach is proposed for building a voyage planner tool using finite state automata. The voyage planner tool can be built as a sequence of steps (wizard) to provide a higher level of organization of the day to day work onboard.

This work describes in detail the voyage planning and voyage execution phases. Emphasis is placed on the ship simulation modeling with predefined set of conditions: ship type, ship loading, weather conditions and route. Moreover, the complex problem of optimizing financial costs is examined both at the stage of planning the routes of ships, and at the stage of execution of the transitions in real weather conditions.

**Keywords:** skippers training, voyage planning, voyage execution, safety of navigation, simulation modeling, route optimization, genetic algorithms.

**Citation:** А. О. Klimovskiy and V. F. Ryzhov, "Preparation of Skippers Using Software with a Function for Planning and Execution of the Transition," Computer tools in education, no. 6, pp. 44–53, 2017 (in Russian).

Received 17.11.2017, The final version — 22.12.2017.

**Klimovskiy Andrey Olegovich, Solutions Architect, Applied Math and Math Modeling Department, SMTU, [andrey.klimovskiy@gmail.com](mailto:andrey.klimovskiy@gmail.com) Ryzhov Vladimir Alexandrovich, Professor, Applied Math and Math Modeling Department, SMTU; 190121, St. Petersburg, Lotsmanskaya str., 3, [ryzhov@smtu.ru](mailto:ryzhov@smtu.ru)**

**Климовский Андрей Олегович, архитектор программного обеспечения C-Map, аспирант кафедры Прикладной математики и математического моделирования (ПМиММ) СПбГМТУ, [andrey.klimovskiy@gmail.com](mailto:andrey.klimovskiy@gmail.com)**

**Рыжов Владимир Александрович, доктор технических наук, профессор, заведующий кафедрой ПМиММ СПбГМТУ; 190121, Санкт-Петербург, ул. Лоцманская, 3, [ryzhov@smtu.ru](mailto:ryzhov@smtu.ru)**

© Наши авторы, 2017. Our authors, 2017.